## **Основы программирования на языке Паскаль**

✔

**Паскаль был разработан швейцарским ученым Никлаусом Виртом (1970 г.)**

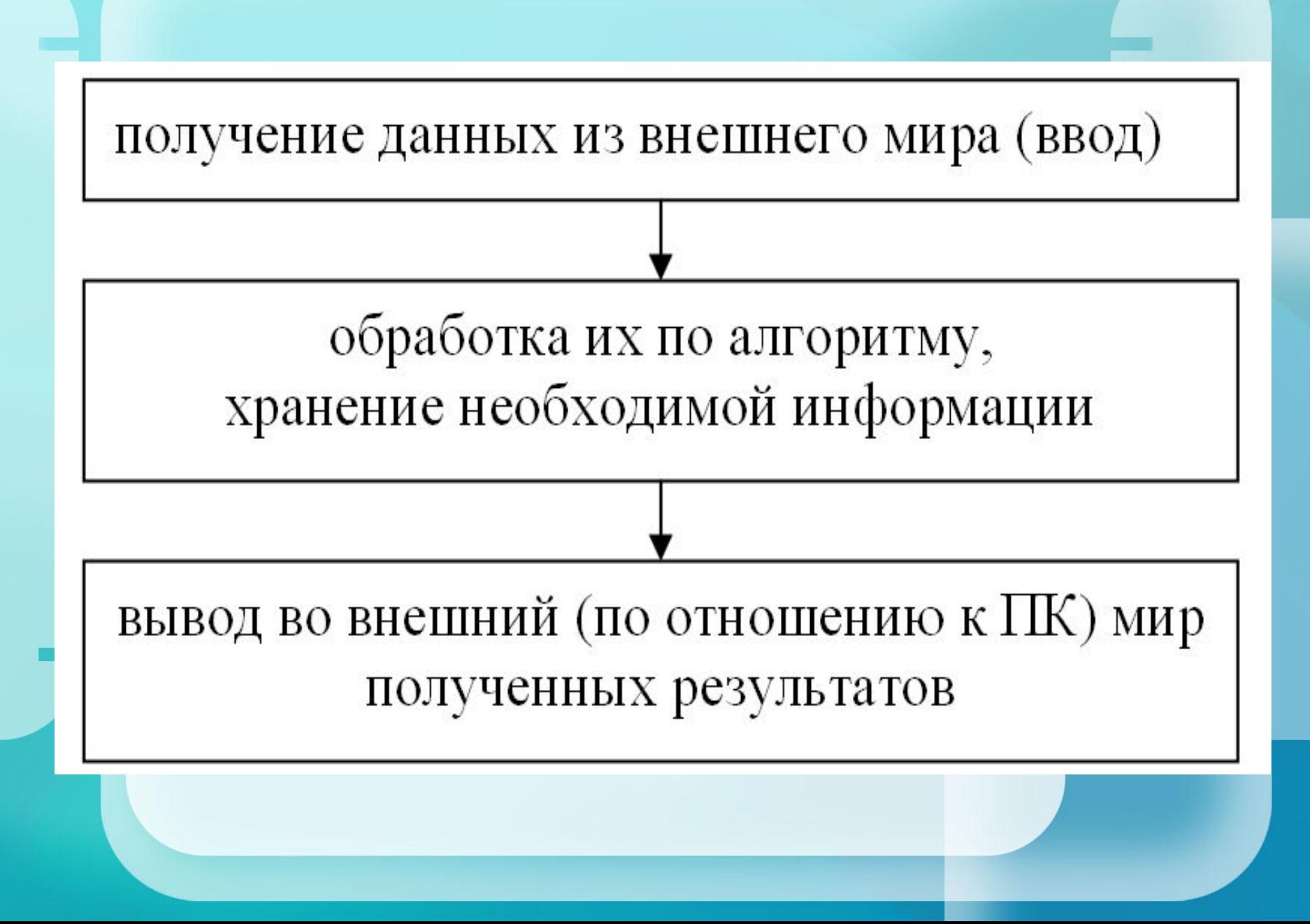

## Структура программы

**program Имя\_Программы;**

 *{1. заголовок программы}*

 *{2. Раздел описаний}*

**label Описания\_меток; const Описания\_Констант; type Описания\_Типов; var Описания\_Переменных; procedure Описания\_Процедур\_и\_функций; function;**

 *{4. Раздел операторов}*

**begin Операторы end.**

#### Алфавит, Синтаксис и Семантика

Алфавит — это разрешенный для данного языка набор символов, который может содержать буквы, цифры, математические символы, а также так называемые ключевые слова. Текст программы может состоять только из символов алфавита.

Ключевое слово - слово языка программирования, имеющее определенный смысл в данном языке.

Синтаксис — это набор правил, определяющий построение фраз алгоритмического языка.

Семантика — это система правил однозначного толкования языковых конструкций, определяющая последовательность действий вычислительной машины, работающей по данной программе.

## Алфавит языка Паскаль

26 латинских строчных и 26 латинских прописных букв: **ABCDEFGHIJKLMNOPQRSTUVWXYZ** abcdefghijklmnopgrstuvwxyz

> 10 цифр: 0123456789

знаки операций:

+ - \* / = <> < > <= >= := @

ограничители (разделители):  $\cdot$  , ' ( ) [ ] (. .) { } (\* \*) .. : ;

подчеркивание \_

спецификаторы:  $\frac{1}{4}$  \$

## Важно

#### Имя программы

- · Iwanow Petr 10a,
- но нельзя: 10а-Иванов Петр (допущены три ошибки: имя начинается цифрой, использовано тире и слова разделены пробелом).

Операторные скобки begin..... end.

Разделителем операторов в Паскале является; (точка с запятой)

```
Оператор вывода
Write (b1, b2, b3,…, bn); 
Writeln (b1, b2, b3,…, bn);
Writeln ;
Write ('значения переменных', b1, b2, 
  b3,…, bn);
                     {Моя первая программа }
             program first;
             begin
                writeln ('Hello, World!');
             end.
```
# Задача 1.

# **Вывести на экран текст в заданном формате:**

Дима учит информатику

# Задача 2.

Напишите программу, которая печатает ваше имя в рамочке из звездочек. Пример:

\*\*\*\*\*\*\*\*\*

\*Слава\*

\*\*\*\*\*\*\*\*\*

# **Классная работа**

Выполнить следующие задачи.

Задачи:

- 1. Вывести на экран строковый рисунок (Рис. 1).
- 2. Написать программу, которая рисует пингвина (Рис. 2).
- 3. Написать программу, которая выводит следующий рисунок (Рис. 3).

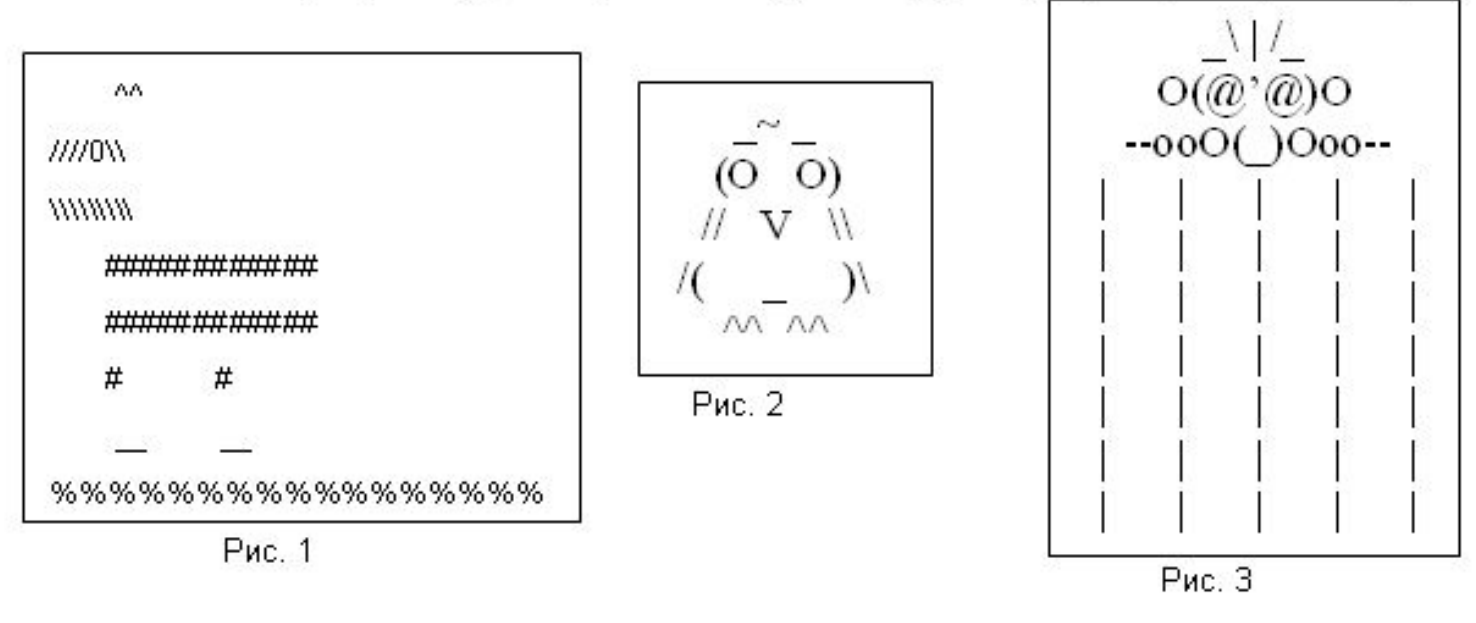